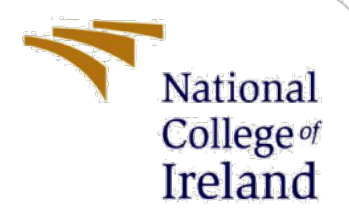

# Configuration Manual

MSc Research Project Data Analytics

Ravi Sahal Student ID: x21161984

School of Computing National College of Ireland

Supervisor: Dr. Catherine Mulwa

#### **National College of Ireland**

#### **MSc Project Submission Sheet**

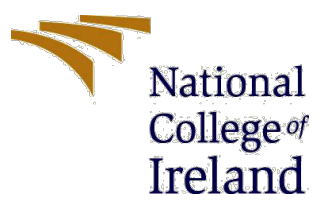

#### **School of Computing**

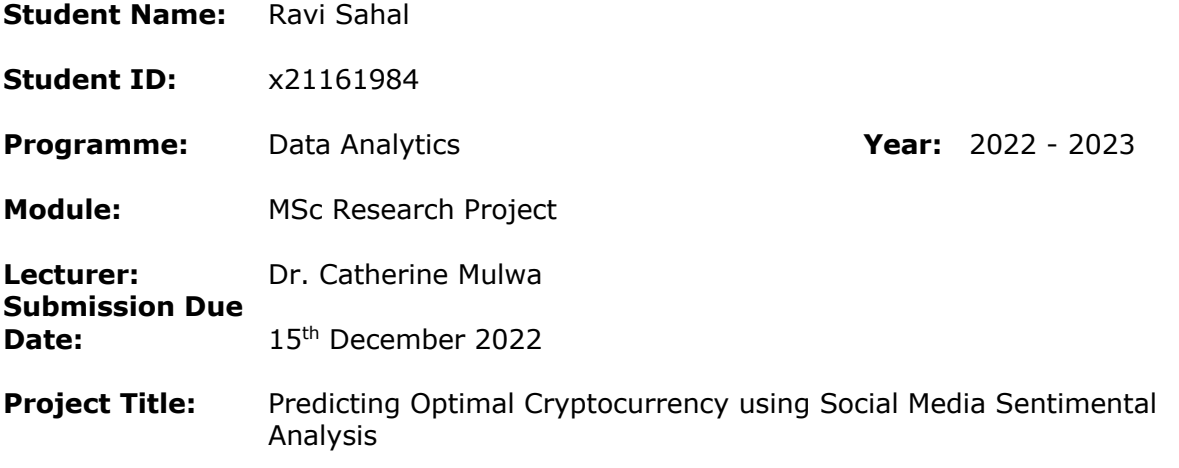

**Word Count:** 877 **Page Count:** 9

I hereby certify that the information contained in this (my submission) is information pertaining to research I conducted for this project. All information other than my own contribution will be fully referenced and listed in the relevant bibliography section at the rear of the project.

ALL internet material must be referenced in the bibliography section. Students are required to use the Referencing Standard specified in the report template. To use other author's written or electronic work is illegal (plagiarism) and may result in disciplinary action.

#### **Signature:** ………………………………………………………………………………………………………………

**Date:** 15th December 2022

#### **PLEASE READ THE FOLLOWING INSTRUCTIONS AND CHECKLIST**

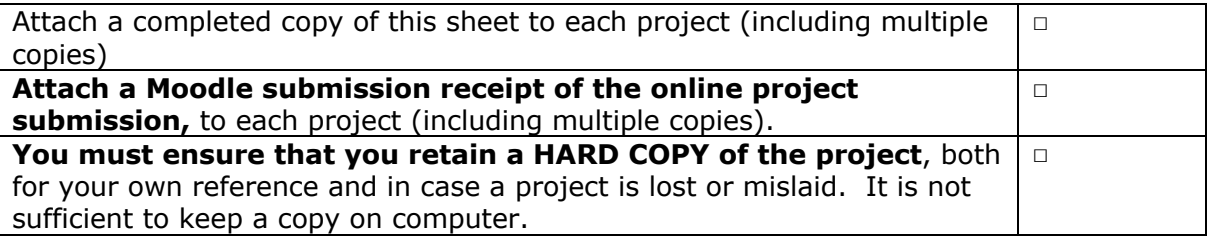

Assignments that are submitted to the Programme Coordinator Office must be placed into the assignment box located outside the office.

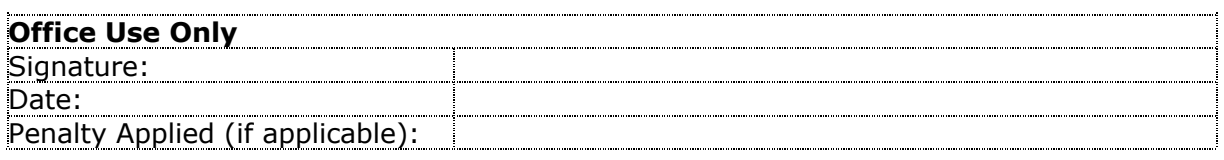

## Configuration Manual

## Ravi Sahal Student ID: x21161984

## **1 Introduction**

Implementation of a framework that combines contextual-based embedding ELMo Embedding with a recurrent neural network and recommends to investors a list of the top 10 cryptocurrencies to maximize their profits. This configuration manual includes information on the system configuration, software, and hardware requirements, and the procedures used to accomplish the Research Project.

## **2 System Configuration**

The system configuration that was used to carry out the project is described in this part of the configuration manual.

### **2.1 Hardware Requirement**

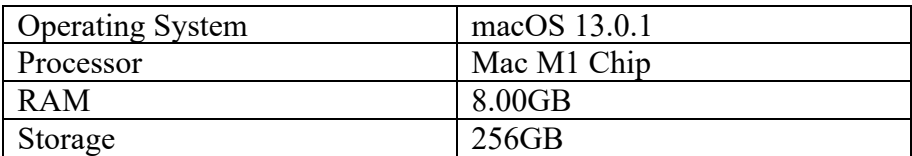

### **2.2 Software Requirements**

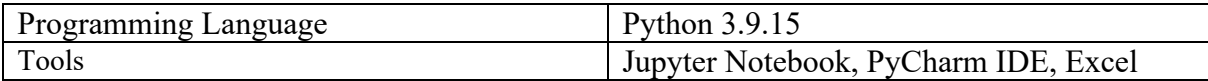

## **3 Project Development**

The framework's development is primarily separated into two sections: the first focuses on the model's construction, and the second on its deployment on the console-based application.

### **3.1 Important Libraries**

The implementation of this framework requires different libraries like pandas, numpy, seaborn, matplotlib, os, tensorflow, tensorflow hub, keras, sklearn, glob, datetime, nltk, time, json, and twint. The libraries of sklearn and TensorFlow was used for model development, calculation of model performance and loading the different neural network modules for which the relevant code snippets are mentioned in this sections.

| $\circ$ Jupyter                            | Quit                                    | Logout    |
|--------------------------------------------|-----------------------------------------|-----------|
| <b>b</b> / Desktop / FinalProject<br>$0 +$ | Name $\bigstar$<br><b>Last Modified</b> | File size |
| $\square$ .                                | seconds ago                             |           |
| $\Box$ datasets                            | 13 hours ago                            |           |
| dataCleanTransform.ipynb                   | 13 hours ago                            | 21.4 kB   |
| dataPreprationAndLabelling.ipynb           | 13 hours ago                            | 28.7 kB   |
| E ELMoWithBiLSTM.ipynb                     | 13 hours ago                            | 115 kB    |
| E ELMoWithSimpleRNN.ipynb                  | 13 hours ago                            | 70.4 kB   |
| C clean_Dataset.csv<br>n                   | 10 days ago                             | 17.5 MB   |
| coinData.json<br>$\Box$                    | 10 days ago                             | 803 B     |
| $\Box$ Cryptos.csv                         | 22 days ago                             | 188 MB    |
| $\Box$ geckodriver                         | a month ago                             | 4.54 MB   |
| $\Box$ geckodriver.log                     | 10 days ago                             | 97.7 kB   |
| $\Box$ main.py                             | 14 hours ago                            | 1.76 kB   |
| Model_deployement.py<br>$\Box$             | 13 hours ago                            | 3.88 kB   |
| modelElmo.h5<br>$\Box$                     | 3 days ago                              | 77.2 MB   |
| $\Box$ results.py                          | 14 hours ago                            | 449 B     |
| <b>D</b> scrapCoin.py                      | 13 hours ago                            | 900 B     |
| simple_rnn.h5<br>$\Box$                    | 5 days ago                              | 9.88 MB   |
| topTen.json<br>$\Box$                      | 3 days ago                              | 1.62 kB   |
| Training_Dataset.csv                       | 8 days ago                              | 18.3 MB   |
| tweets.py<br>$\Box$                        | 13 hours ago                            | 812 B     |

**Figure 1: Framework Overview**

## **3.2 Model Development**

Data preparation, data transformation, and data modelling utilizing ELMo embedding with the recurrent neural network are all included in this section. These developments were all carried out using Jupyter Notebook.

#### **Data Preparation**

To prepare the training data for data modelling, the data preparation and transformation phase for model construction include data collection, cleaning, and transformation employing labelling of the cleaned and transformed data using the Flair framework and K-means Clustering. The figures below depict each phase of this development:

| tweets.py $\times$ |   |                                                                                                    |
|--------------------|---|----------------------------------------------------------------------------------------------------|
| $\mathbf{1}$       |   | import twint                                                                                                   |
| $\sqrt{2}$         |   |                                                                                                    |
| $\overline{3}$     |   | # This script is using Twint API to scrape the tweets                                                          |
| $\mathcal{L}_1$    |   |                                                                                                    |
| 5                  |   | def fetchTweets(tags):                                                                                         |
| 6                  |   | HashTags= tags                                                                                                 |
| 7                  |   | # search wit one by one hashtag from HashTags list                                                             |
| 8                  |   | for tag in HashTags:                                                                                           |
| 9                  |   | $c = twint.Confiq()$ # get configuration                                                                       |
| 10                 |   | $c. Search = taq$ # search hashtag                                                                             |
| 11                 |   | # c.Limit = 10000 # limit number of Tweets to 10000 for scraping                                               |
| 12                 |   | c.Store_csv = $True$ # store tweets in a csv file                                                              |
| 13                 |   | c.Hide_output=True                                                                                             |
| 14                 |   | $c.Pandas = True$                                                                                              |
| 15                 |   | $c.Since = "2022-01-23"$                                                                                       |
| 16                 | ٠ | c.Output = $'./c$ ryptos.csv' # This is for training data acquisition                                          |
| 17                 |   | # c.0utput = './'+ tags[0]+'.csv'                                                                              |
| 18                 |   | twint.run.Search(c)                                                                                            |
| 19                 |   | import pandas as pd                                                                                            |
| 20                 |   | df = pd.read_csv('./cryptos.csv',low_memory=False)                                                             |
| 21                 |   | $print(df.__len__())$                                                                                          |
| 22                 |   |                                                                                                    |
| 23                 |   |                                                                                                    |
| 24                 |   | fetchTweets(['crypto','Cryptocurrency','Bitcoin','ETH','digital currency']) #almost 4+hrs for scrapping tweets |
|                    |   |                                                                                                    |
|                    |   |                                                                                                    |

**Figure 2: Scrapping Tweets for Model Training**

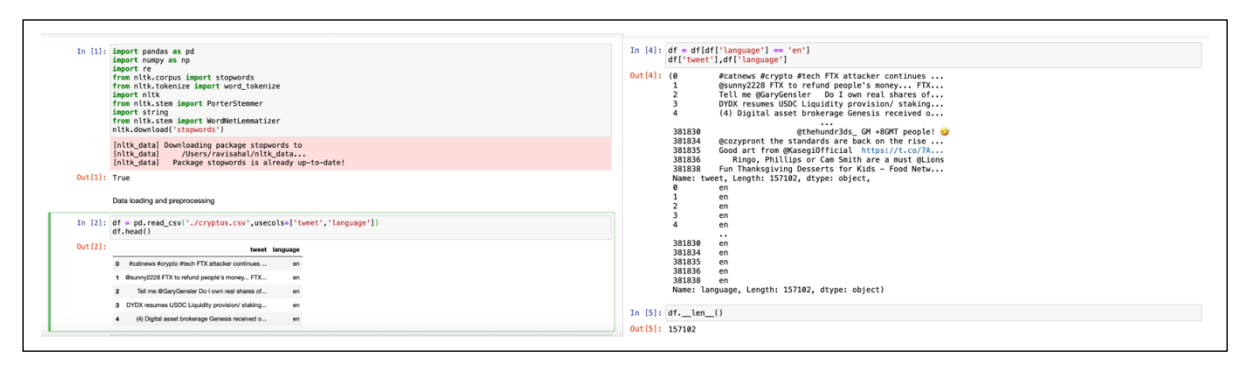

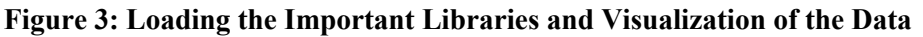

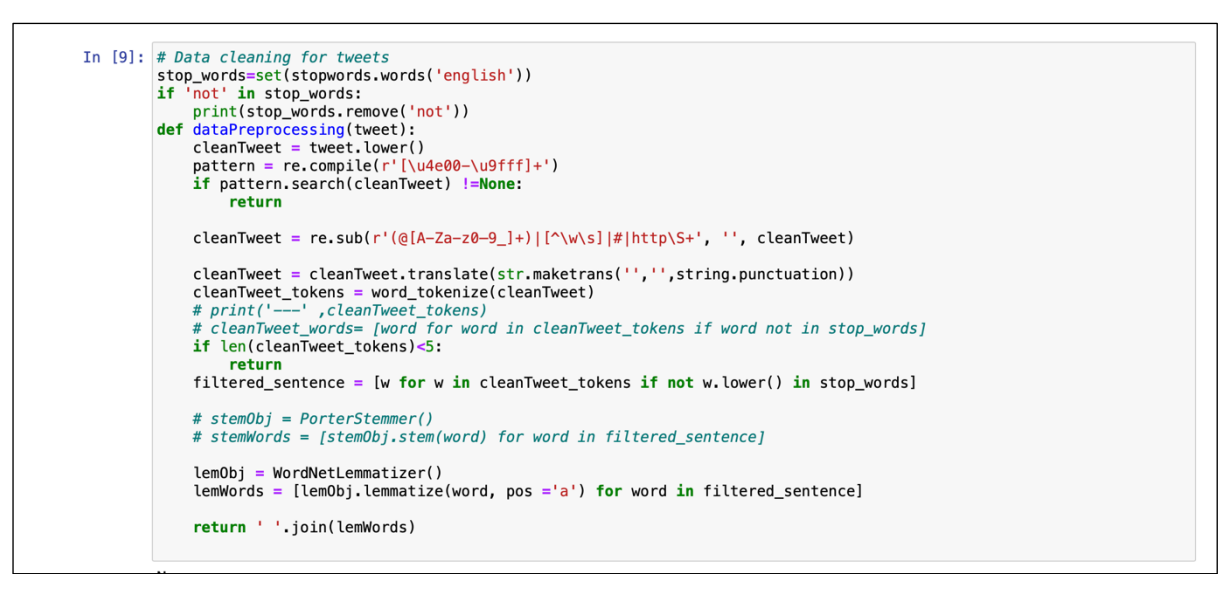

**Figure 4: Data Cleaning Method**

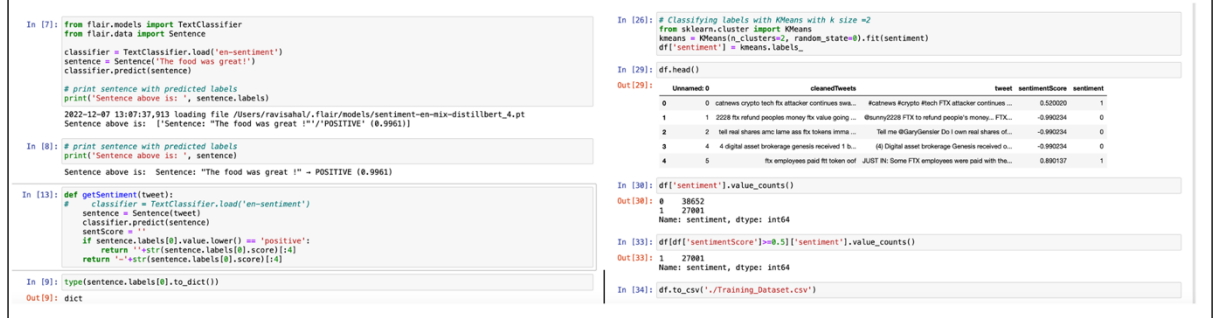

**Figure 5: Data Labelling using Flair and K-means Clustering**

#### **Data Modelling**

The Elmo embedding is utilized to create the model, which uses two deep-learning models. This part covers model creation since the cleaned and labelled dataset is prepared for model training.

#### **1. Implementation of ELMo with biLSTM model**

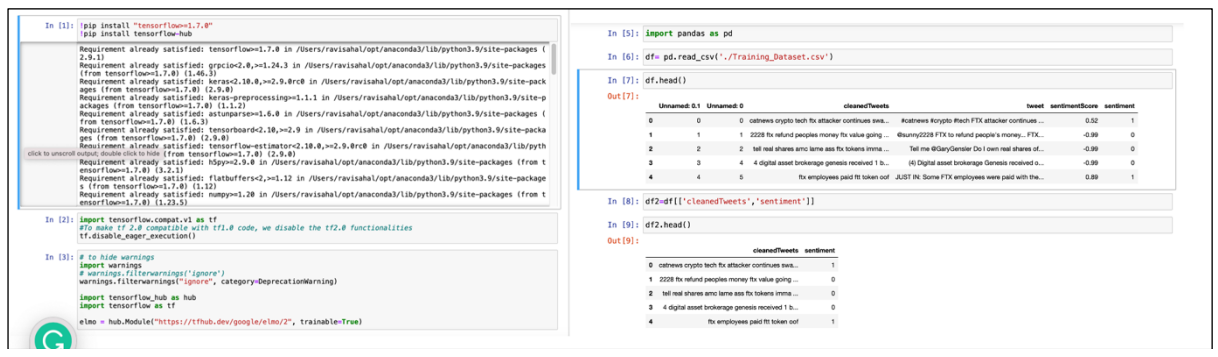

**Figure 6: Loading Important Packages and Preprocessed Dataset into Data frame**

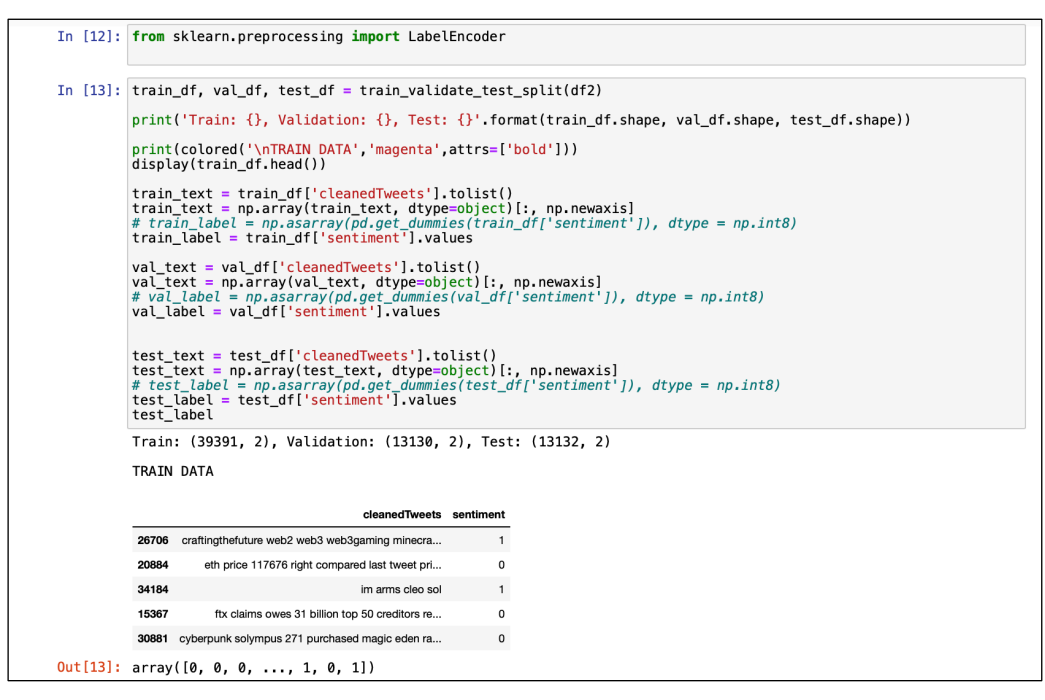

**Figure 7: Data Splitting and Model Creation**

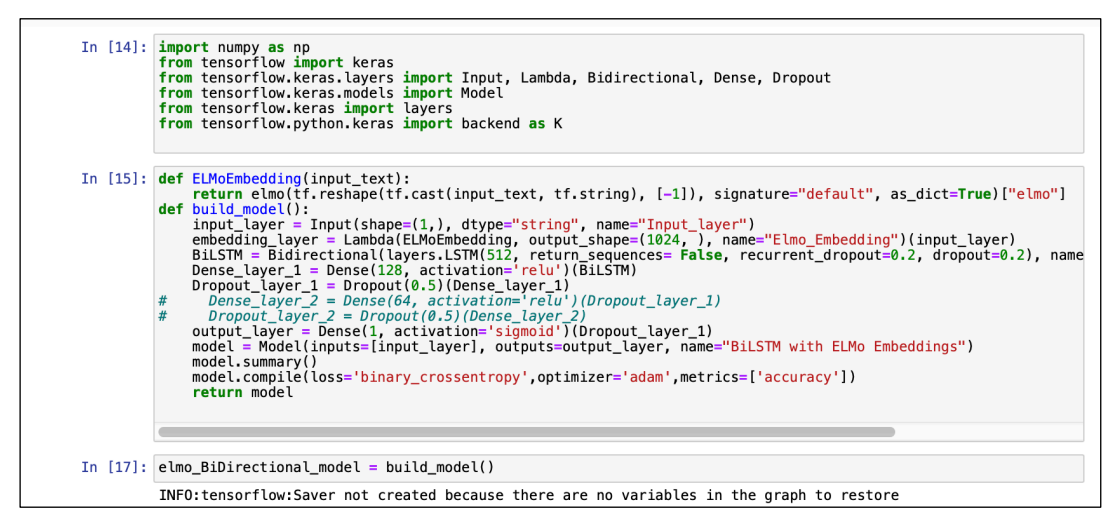

**Figure 8: Model Creation for First Experiment**

| In [23]: with tf. Session() as session:<br>K.set session(session)<br>session.run(tf.global_variables_initializer())<br>session.run(tf.tables_initializer())<br>model_elmo = elmo_BiDirectional_model.fit(train_text, train_label,validation_data=(val_text, val_label), epochs=7<br>$train$ prediction = elmo BiDirectional model.predict(train text)<br>elmo BiDirectional model.save('modelElmo.h5')<br>Train on 39391 samples, validate on 13130 samples<br>Epoch 1/7<br>39391/39391 [=============================== ] - 10281s 261ms/sample - loss: 0.4481 - accuracy: 0.7861 - val loss: 0<br>.3868 - val_accuracy: 0.8209<br>Epoch 2/7<br>39391/39391 [==============================] - 6849s 174ms/sample - loss: 0.3497 - accuracy: 0.8429 - val loss: 0.<br>3438 - val_accuracy: 0.8430<br>Epoch 3/7<br>39391/39391 [================================ ] - 7099s 180ms/sample - loss: 0.3061 - accuracy: 0.8638 - val_loss: 0.<br>3407 - val_accuracy: 0.8503<br>Epoch 4/7<br>39391/39391 [==============================] - 7562s 192ms/sample - loss: 0.2638 - accuracy: 0.8849 - val loss: 0.<br>3399 - val accuracy: 0.8535<br>Epoch 5/7<br>39391/39391 [=============================== ] - 7340s 186ms/sample - loss: 0.2238 - accuracy: 0.9058 - val_loss: 0. | In [24]: from numpy import loadtxt<br>from tensorflow.keras.models import load model<br># load model<br>with tf. Session() as session:<br>K.set session(session)<br>session.run(tf.global_variables_initializer())<br>session.run(tf.tables_initializer())<br>elmo_BiDirectional_model=load_model('modelElmo.h5')<br>_, train_acc = elmo BiDirectional_model.evaluate(train_text, train_label)<br>_, test_acc = elmo_BiDirectional_model.evaluate(test_text, test_label)<br>print('_Train Accuracy_: {}, _Test Accuracy_: {}',format(round(train_acc,4), round(test_acc,4)))<br>ALLE ALL FORD THE CARD CARD CARD AND A REPORTED A STATE OF A STATE AND A STATE OF A STATE OF A STATE OF A STATE OF A STATE OF A STATE OF A STATE OF A STATE OF A STATE OF A STATE OF A STATE OF A STATE OF A STATE OF A STATE<br>_Train Accuracy_: 0.9628000259399414, _Test Accuracy_: 0.8629999756813049<br>In $[23]:$<br># load model<br>with tf. Session() as session:<br>K.set_session(session)<br>session, run(tf, global variables initializer())<br>session.run(tf.tables_initializer())<br>predict = elmo BiDirectional model.predict(np.array( ['now days eth is not performing well', ]))<br>print(predict) |
|----------------------------------------------------------------------------------------------------|----------------------------------------------------------------------------------------------------|
| 3543 - val_accuracy: 0.8496<br>Epoch 6/7                                                                                                    | INFO:tensorflow:Saver not created because there are no variables in the graph to restore                                                                                                    |
| 39391/39391 [===============================] - 7367s 187ms/sample - loss: 0.1847 - accuracy: 0.9220 - val_loss: 0.                                                                                                    | INFO:tensorflow:Saver not created because there are no variables in the graph to restore                                                                                                    |
| 3997 - val_accuracy: 0.8590<br>Epoch 7/7<br>39391/39391 [=============================== ] - 7567s 192ms/sample - loss: 0.1512 - accuracy: 0.9369 - val_loss: 0.<br>3962 - val_accuracy: 0.8634                                                                                                    | [0.00043027]                                                                                                    |

**Figure 9: Model Training, Results and Prediction**

```
In [31]: <br>
def plot_graphs(history, metric):<br>
plt.plot(history.history[metric])<br>
plt.ylobt(history.history['val_'+metric], '')<br>
plt.xlabel("Epochs")<br>
plt.ylabel(metric)<br>
plt.legend([metric, 'val_'+metric])
In [32]: \n    <i>plt. figure (figsize=(16, 8))</i>\n    <i>plt.subplot(1, 2, 1)</i>\n    <i>plot_graphics(model_elmo, 'accuracy')</i>\n    <i>plt.ylinder, 1</i>\n    <i>plt.simple, None, 1</i>\n    <i>plt.subplot(1, 2, 2)</i>\n    <i>plot_graphs(model_elmo, 'loss')</i>\n    <i>plt.ylinder, None</i>\n</i>Out[32]: (0.0, 0.4629148677333719)
```
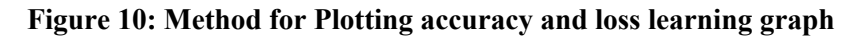

### **2. Implementation of ELMo with Simple RNN model**

For both the first experiment, the data preparation, dataset splitting functions and plotting, graphs are the same.

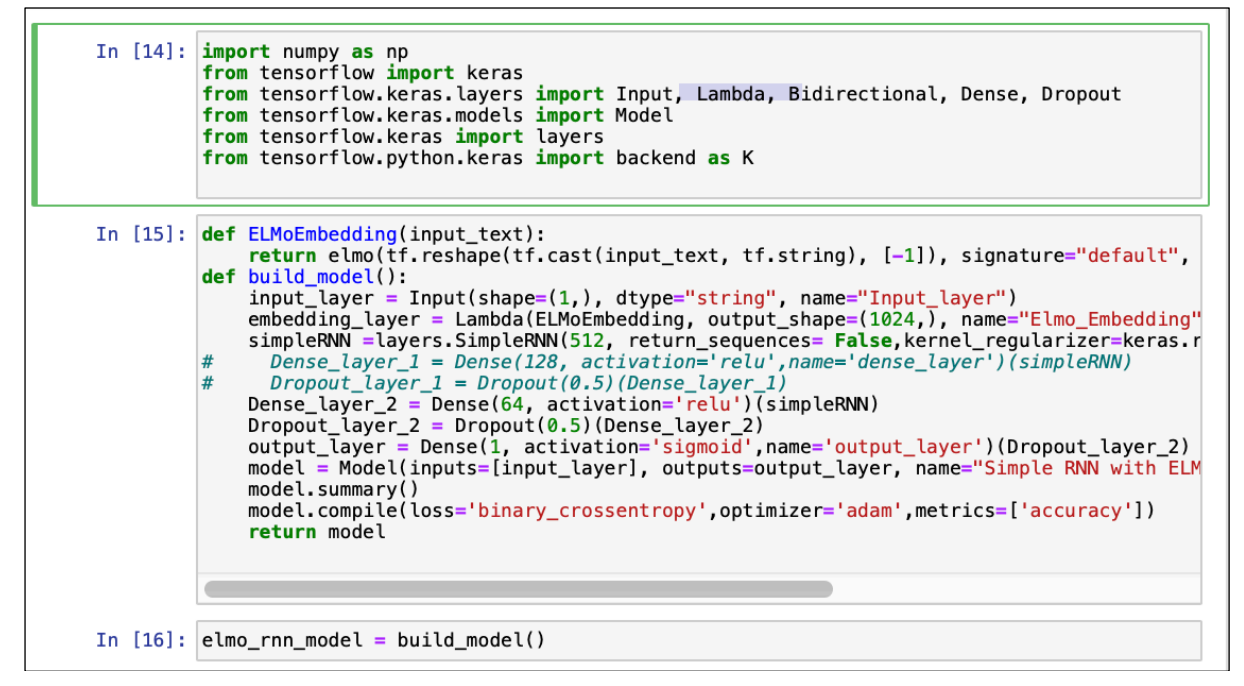

**Figure 11: Model Creation for Second Implementation**

| In [26]: with tf. Session() as session:<br>K.set_session(session)<br>session.run(tf.global_variables_initializer())<br>session run(tf.tables initializer())<br>model_elmo = elmo_rnn_model.fit(train_text, train_label,validation_data=(val_text, va<br>$train\_prediction = elmo Bibliirectional_model.predict(train_text)$<br># |  |  |  |
|----------------------------------------------------------------------------------------------------|--|--|--|
| elmo rnn model.save('simple rnn.h5')                                                                                                    |  |  |  |
|                                                                                                    |  |  |  |
|                                                                                                    |  |  |  |
| Train on 39391 samples, validate on 13130 samples                                                                                                    |  |  |  |
| Epoch $1/7$<br>39391/39391 [==============================] - 5930s 151ms/sample - loss: 0.8472 - acc                                                                                                    |  |  |  |
| uracy: 0.5876 - val loss: 0.6920 - val accuracy: 0.5856<br>Epoch 2/7                                                                                                    |  |  |  |
| 39391/39391 [=============================] - 5913s 150ms/sample - loss: 0.6873 - acc<br>uracy: 0.5889 - val loss: 0.6787 - val accuracy: 0.5853                                                                                                    |  |  |  |
| Epoch 3/7                                                                                                    |  |  |  |
| 39391/39391 [==============================] - 5930s 151ms/sample - loss: 0.6774 - acc<br>uracy: 0.5901 - val loss: 0.6786 - val accuracy: 0.5853<br>Epoch $4/7$                                                                                                    |  |  |  |
| 39391/39391 [============================] - 6291s 160ms/sample - loss: 0.6768 - acc                                                                                                    |  |  |  |
| uracy: 0.5901 - val_loss: 0.6792 - val_accuracy: 0.5853                                                                                                    |  |  |  |
| Epoch $5/7$<br>39391/39391 [==============================] - 6844s 174ms/sample - loss: 0.6769 - acc                                                                                                    |  |  |  |
| uracy: 0.5901 - val_loss: 0.6785 - val_accuracy: 0.5853                                                                                                    |  |  |  |
| Epoch $6/7$                                                                                                    |  |  |  |
| 39391/39391 [=============================] - 6894s 175ms/sample - loss: 0.6768 - acc                                                                                                    |  |  |  |
| uracy: 0.5901 - val loss: 0.6785 - val accuracy: 0.5853<br>Epoch 7/7                                                                                                    |  |  |  |
| 39391/39391 [==============================] - 7439s 189ms/sample - loss: 0.6768 - acc                                                                                                    |  |  |  |
| uracy: 0.5901 - val loss: 0.6786 - val accuracy: 0.5853                                                                                                    |  |  |  |
|                                                                                                    |  |  |  |
| In [27]: from numpy import loadtxt<br>from tensorflow.keras.models import load_model                                                                                                    |  |  |  |
| # load model                                                                                                    |  |  |  |
| with tf.Session() as session:                                                                                                    |  |  |  |
| K.set session(session)                                                                                                    |  |  |  |
| session.run(tf.qlobal_variables_initializer())<br>session.run(tf.tables_initializer())                                                                                                    |  |  |  |
| elmo_rnn_model=load_model('simple_rnn.h5')                                                                                                    |  |  |  |
| _, train acc = elmo rnn model.evaluate(train_text, train_label)                                                                                                    |  |  |  |
| _, test_acc = elmo_rnn_model.evaluate(test_text, test_label)                                                                                                    |  |  |  |
| print(' Train Accuracy : {}, Test Accuracy : {}' format(round(train acc, 4), round(                                                                                                    |  |  |  |
| INFO: tensorflow: Saver not created because there are no variables in the graph to resto<br>re                                                                                                    |  |  |  |
| INFO: tensorflow: Saver not created because there are no variables in the graph to resto<br>re                                                                                                    |  |  |  |
| Train Accuracy : 0.5900999903678894, Test Accuracy : 0.5879999995231628                                                                                                    |  |  |  |

**Figure 12: Model Training and Results**

#### **3.3 Model Deployment**

We used the PyCharm IDE to build a console-based application that also helped us grasp the structure of the project for quicker deployment. An application called main.py is developed to establish a one-touch automation framework. This script carries out several operations, including scraping the top thirty trending cryptocurrency names, retrieving tweets mentioning cryptocurrency names, loading the best-trained TensorFlow saved model, and emotional categorization for each of the thirty cryptocurrencies. Additionally, the main.py script will show the outcome on the console.

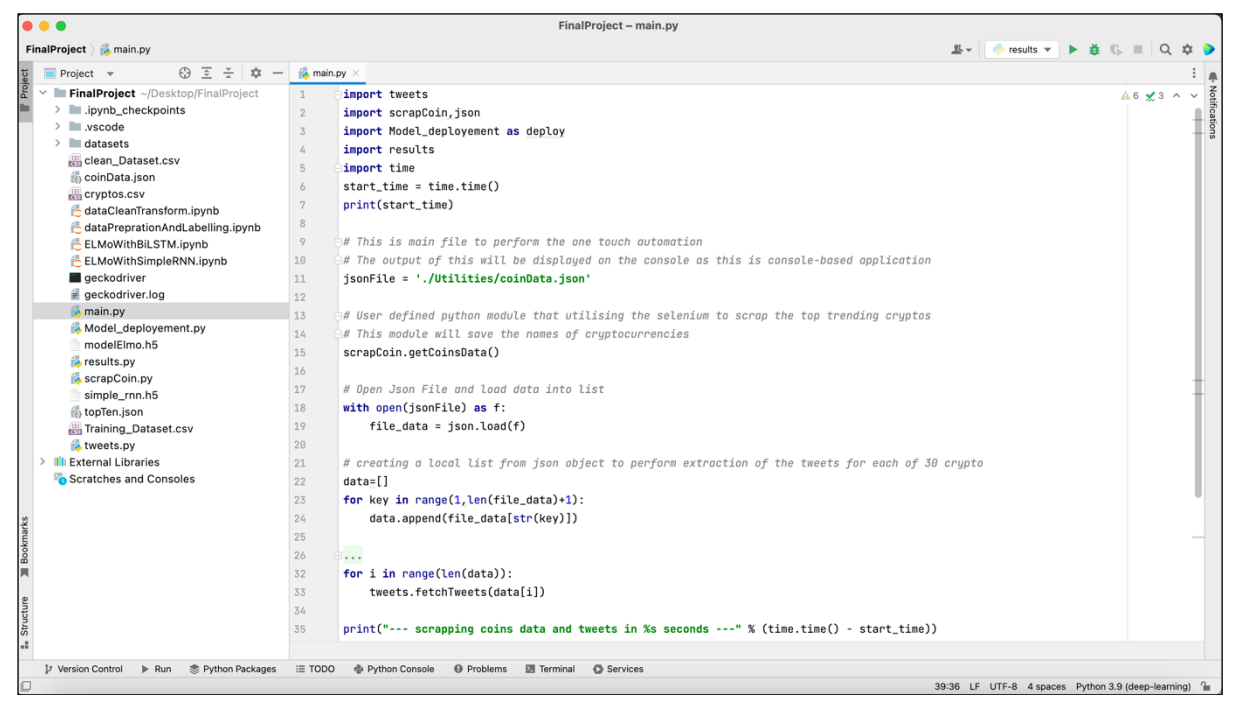

**Figure 13: Project Framework Overview in PyCharm**

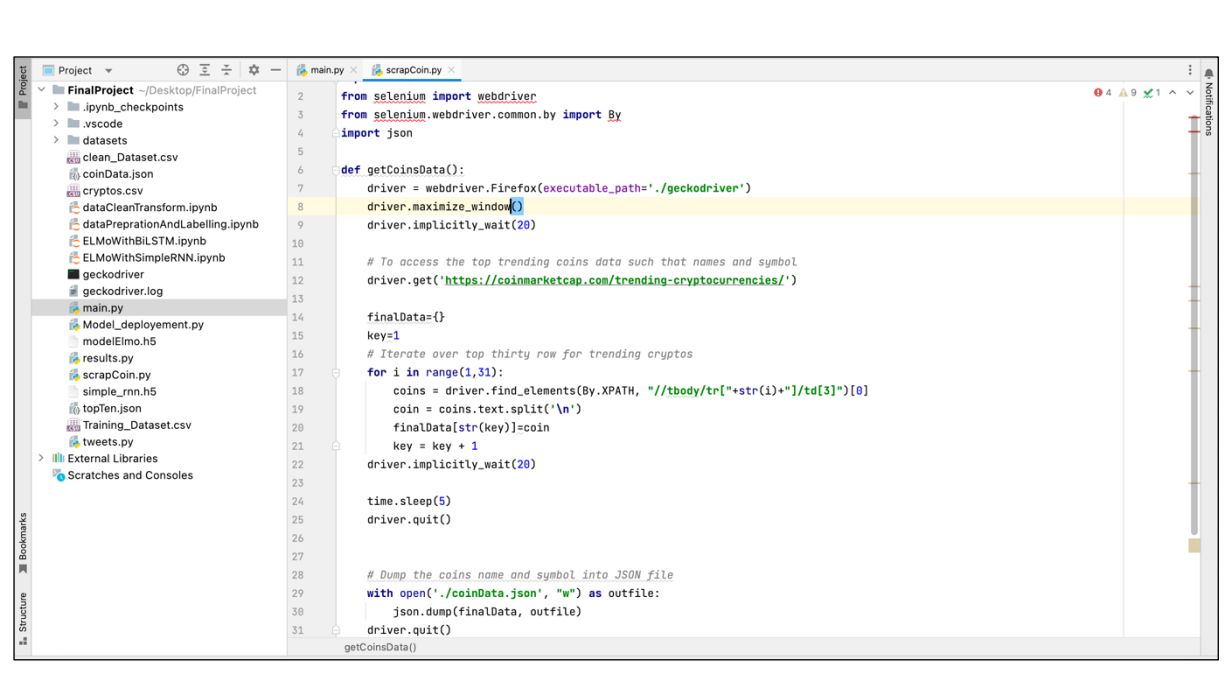

**Figure 14: Scrapping and Storing the top 30 trending Cryptocurrency Names using Selenium**

|                | <b>A</b> main.py $\times$ <b>A</b> tweets.py $\times$<br>$\approx$ scrapCoin.py $\times$                                          |             |  |
|----------------|----------------------------------------------------------------------------------------------------|-------------|--|
|                | import twint                                                                                                    | $A7 \sim v$ |  |
| $\overline{2}$ |                                                                                                    |             |  |
| $\overline{3}$ | # This script is using Twint API to scrape the tweets                                                                             |             |  |
| $\frac{1}{2}$  | ٠                                                                                                    |             |  |
| 5              | def fetchTweets(tags):                                                                                                    |             |  |
| 6              | HashTags= tags                                                                                                    |             |  |
| 7              | # search wit one by one hashtag from HashTags list                                                                                |             |  |
| 8              | for tag in HashTags:                                                                                                    |             |  |
| 9              | $c = twint.Config()$ # get configuration                                                                                          |             |  |
| 10             | c. Search = $tan+'$ crypto' # search hashtag                                                                                      |             |  |
| 11             | # c.Limit = 10000 # limit number of Tweets to 10000 for scraping                                                                  |             |  |
| 12             | <b>c.Store_csv = True</b> # store tweets in a csv file                                                                            |             |  |
| 13             | c.Hide_output=True                                                                                                    |             |  |
| 14             | $c.Pandas = True$                                                                                                    |             |  |
| 15             | c. Since = $"2022-01-23"$                                                                                                    |             |  |
| 16             | # c.0utput = './cryptos.csv' # This is for training data acquisition                                                              |             |  |
| 17             | c.Output = $\cdot$ ./'+ tags[0]+'.csv'                                                                                            |             |  |
| 18             | twint.run.Search(c)                                                                                                    |             |  |
| 19             | # import pandas as pd                                                                                                    |             |  |
| 20             | # $df = pd.read_csv('./cryptos.csv', low_memory=False)$                                                                           |             |  |
| 21             | # $print(df.__len__())$                                                                                                    |             |  |
| 22             |                                                                                                    |             |  |
| 23             |                                                                                                    |             |  |
| 24             | # twitterDataset(['Ethereum eth ETH'])                                                                                            |             |  |
|                |                                                                                                    |             |  |
|                |                                                                                                    |             |  |
|                |                                                                                                    |             |  |
|                | m.<br>$\mathbf{A} = \mathbf{B} \times \mathbf{B}$<br>m<br>$\overline{ }$<br>$P \cup I$ $\cup$<br>$200 \times 1$<br>$\blacksquare$ |             |  |

**Figure 15: Fetching Tweets for each of the top 30 Cryptocurrencies**

| $\frac{1}{2}$ main.py $\times$ | <b>Example 1</b> results.py $\times$ <b>Example 2</b> Model_deployement.py $\times$ <b>Example 2</b> scrapCoin.py $\times$ |  |  |
|--------------------------------|----------------------------------------------------------------------------------------------------|--|--|
| 35                             | # Reading each CSV in dataframe to perform cleaning and modelling                                                          |  |  |
| 36                             | def readCsv(file):                                                                                                    |  |  |
| 41                             |                                                                                                    |  |  |
| 42                             | # Cleaning the dataset                                                                                                    |  |  |
| 43                             | def cleanDataset(df):                                                                                                    |  |  |
| 71                             |                                                                                                    |  |  |
| 72                             | # load the saved model and predict the sentiment for each of the cryptos                                                   |  |  |
| 73                             | def calculatePolarity(data):                                                                                               |  |  |
| 74                             | with tf. Session() as session:                                                                                             |  |  |
| 75                             | K.set_session(session)                                                                                                    |  |  |
| 76                             | session.run(tf.global_variables_initializer())                                                                             |  |  |
| 77                             | session.run(tf.tables_initializer())                                                                                       |  |  |
| 78                             | elmo_BiDirectional_model = load_model('modelElmo.h5')                                                                      |  |  |
| 79                             | predict = elmo_BiDirectional_model.predict(data)                                                                           |  |  |
| 80                             | # print(predict)                                                                                                    |  |  |
| 81                             | return predict                                                                                                    |  |  |
| 82                             |                                                                                                    |  |  |
| 83                             | # below method is to perform reading, cleaning and modelling for all the 30 cryptos                                        |  |  |
| 84                             | $#$ this method is called in main.py script for one touch automation                                                       |  |  |
| 85                             | def getSentimentClassification():                                                                                          |  |  |
| 86<br>87                       | $topTen = []$<br># loop over the list of csv files                                                                         |  |  |
| 88                             | for f in csv_files:                                                                                                    |  |  |
| 116                            | print(topTen)                                                                                                    |  |  |
| 117                            |                                                                                                    |  |  |
| 118                            | import json                                                                                                    |  |  |
| 119                            | with open('./topTen.json', 'w') as fout:                                                                                   |  |  |
| 120                            | json.dump(topTen , fout)                                                                                                   |  |  |
|                                |                                                                                                    |  |  |
|                                |                                                                                                    |  |  |
|                                |                                                                                                    |  |  |

**Figure 16: Generic Method Sentimental Classification for each of the top 30 cryptocurrencies**

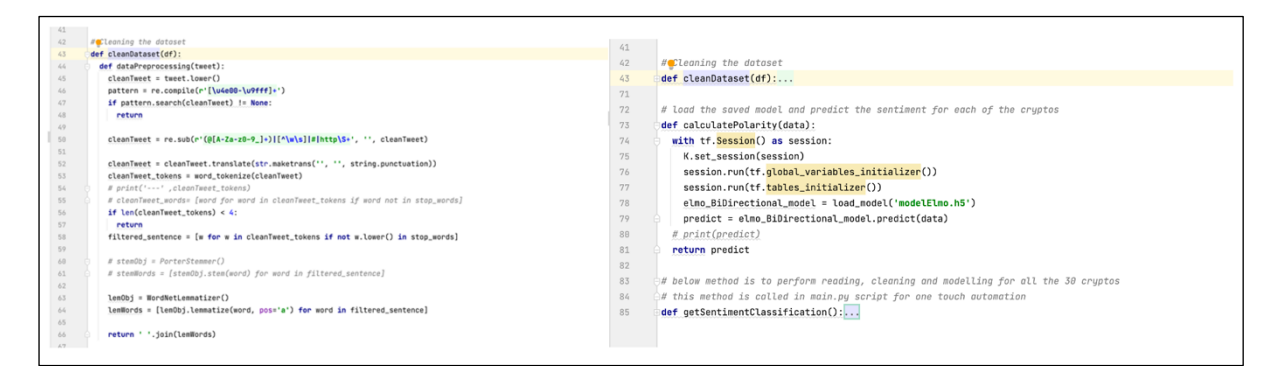

**Figure 17: Cleaning and Loading the Saved Model**

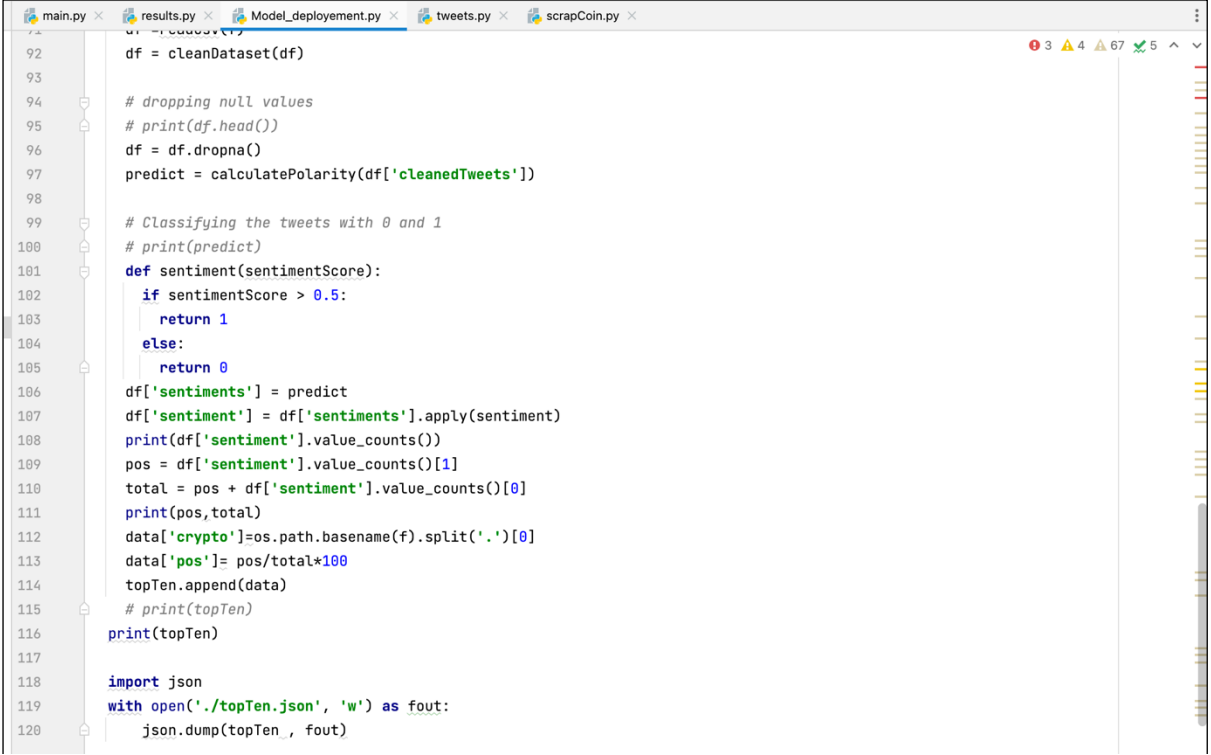

#### **Figure 18: Sentiment Score Mapping with 0 and 1 after Sentimental Classficaiton**

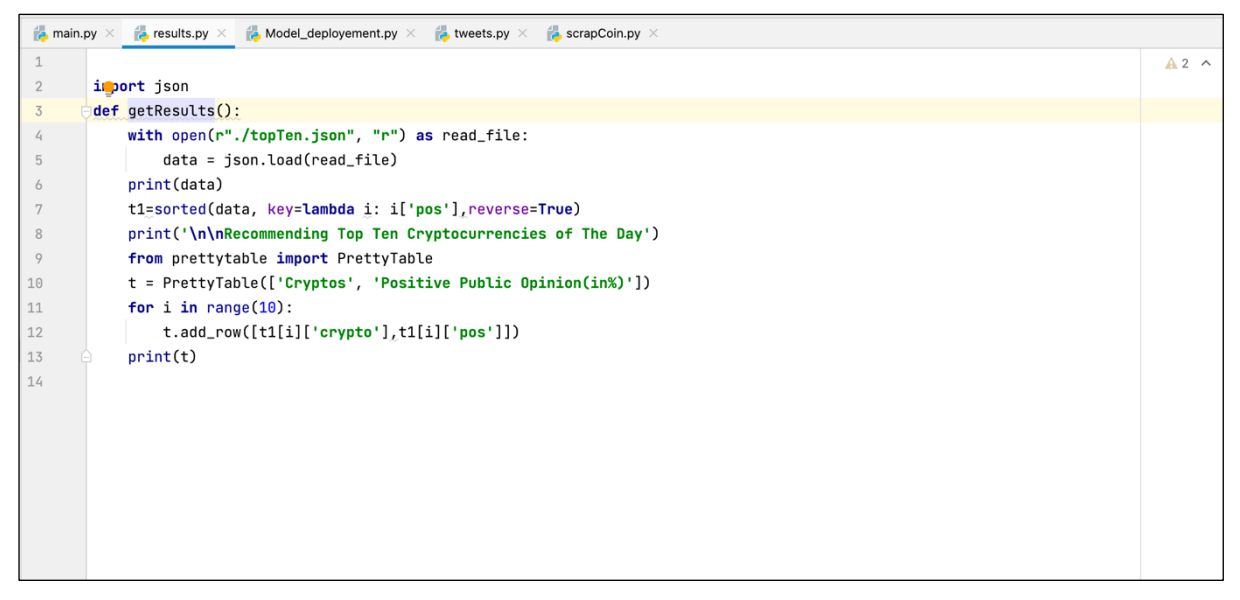

**Figure 19: Method to Show the list of Top 10 Most Favourable Cryptocurrencies based on the Sentimental Classification**